# **Program Representations**

#### Representing programs

· Goals

## Representing programs

#### Primary goals

- analysis is easy and effective
  - just a few cases to handledirectly link related things
- transformations are easy to perform
- general, across input languages and target machines
- Additional goals
  - compact in memory
  - easy to translate to and from
  - tracks info from source through to binary, for source-level debugging, profilling, typed binaries
  - extensible (new opts, targets, language features)
  - displayable

# Option 1: high-level syntax based IR

- Represent source-level structures and expressions directly
- Example: Abstract Syntax Tree

#### Source: AST: for i := 1 to 10 do a[i] := b[i] \* 5; end for i 1 10 i 1 10 i 1 10 i 1 10 b 1

# Option 2: low-level IR

- Translate input programs into low-level primitive chunks, often close to the target machine
- Examples: assembly code, virtual machine code (e.g. stack machines), three-address code, register-transfer language (RTL)

| • | Standard | RTL | instrs: |
|---|----------|-----|---------|
|   |          |     |         |

| assignment     | x := y;        |
|----------------|----------------|
| unary op       | х := ор у;     |
| binary op      | x := y op z;   |
| address-of     | p := &y        |
| load           | x := *(p + o); |
| store          | *(p + o) := x; |
| call           | x := f();      |
| unary compare  | op x ?         |
| binary compare | хору?          |

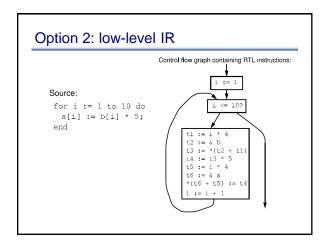

### Comparison

#### Comparison

- · Advantages of high-level rep
  - analysis can exploit high-level knowledge of constructs
  - easy to map to source code (debugging, profiling)
- · Advantages of low-level rep
  - can do low-level, machine specific reasoning
- can be language-independent
  - · Can mix multiple reps in the same compiler

#### Components of representation

- Control dependencies: sequencing of operations
   evaluation of if & then
  - side-effects of statements occur in right order
- Data dependencies: flow of definitions from defs to uses
  - operands computed before operations
- · Ideal: represent just dependencies that matter
  - dependencies constrain transformations
  - fewest dependences  $\Rightarrow$  flexibility in implementation

#### **Control dependencies**

- Option 1: high-level representation

   control implicit in semantics of AST nodes
- Option 2: control flow graph (CFG)
   nodes are individual instructions
  - edges represent control flow between instructions
- Options 2b: CFG with basic blocks

   basic block: sequence of instructions that don't have any branches, and that have a single entry point
  - BB can make analysis more efficient: compute flow functions for an entire BB before start of analysis

# **Control dependencies**

- CFG does not capture loops very well
- Some fancier options include:
  - the Control Dependence Graph
  - the Program Dependence Graph
- More on this later. Let's first look at data dependencies

# Data dependencies

• Simplest way to represent data dependencies: def/use chains

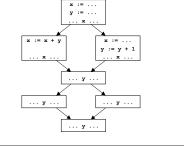

## Def/use chains

- Directly captures dataflow

   works well for things like constant prop
- But...
- · Ignores control flow
  - misses some opt opportunities since conservatively considers all paths
  - not executable by itself (for example, need to keep CFG around)
  - not appropriate for code motion transformations
- Must update after each transformation
- · Space consuming

## SSA

Static Single Assignment
 – invariant: each use of a variable has only one def

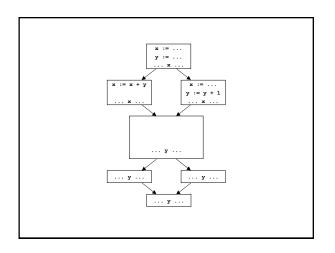

# SSA

- · Create a new variable for each def
- · Adjust uses to refer to appropriate new names
- Question: how can one figure out where to insert φ nodes using a liveness analysis and a reaching defns analysis.

# Converting back from SSA

- Semantics of  $x_3 := \phi(x_1, x_2)$ - set  $x_3$  to  $x_i$  if execution came from ith predecessor
- How to implement φ nodes?

### Converting back from SSA

- Semantics of x<sub>3</sub> := φ(x<sub>1</sub>, x<sub>2</sub>)
   set x<sub>3</sub> to x<sub>i</sub> if execution came from ith predecessor
- How to implement φ nodes?
   Insert assignment x<sub>3</sub> := x<sub>1</sub> along 1<sup>st</sup> predecessor
  - Insert assignment  $x_3 := x_2$  along  $2^{nd}$  predecessor
- If register allocator assigns  $x_1,\,x_2$  and  $x_3$  to the same register, these moves can be removed
  - $x_1 \ldots x_n$  usually have non-overlapping lifetimes, so this kind of register assignment is legal

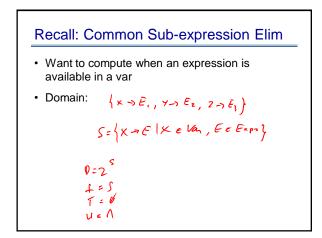

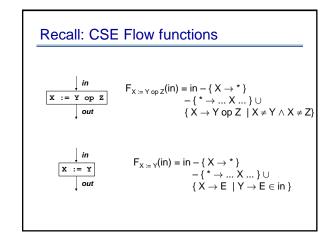

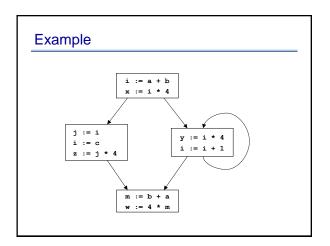

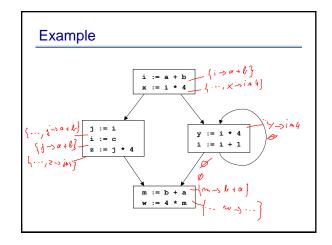

#### **Problems**

- z := j \* 4 is not optimized to z := x, even though x contains the value j \* 4
- m := b + a is not optimized, even though a + b was already computed
- w := 4 \* m it not optimized to w := x, even though x contains the value 4 \*m

### Problems: more abstractly

- Available expressions overly sensitive to name choices, operand orderings, renamings, assignments
- Use SSA: distinct values have distinct names
- Do copy prop before running available exprs
- · Adopt canonical form for commutative ops

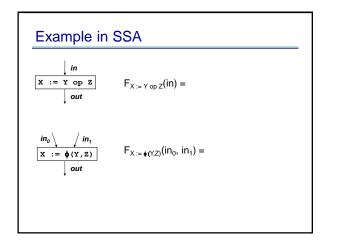

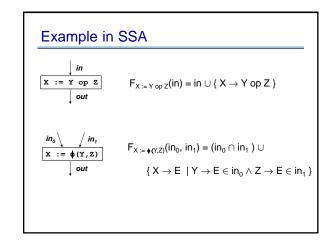

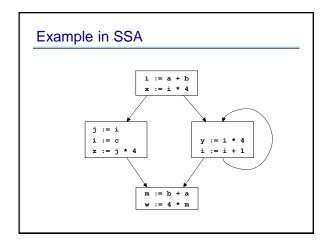

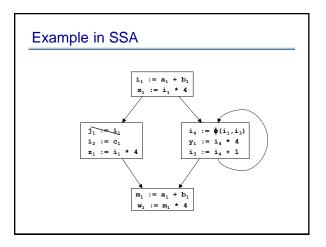

# What about pointers?

- Pointers complicate SSA. Several options.
- Option 1: don't use SSA for pointed to variables
- Option 2: adapt SSA to account for pointers
- Option 3: define src language so that variables cannot be pointed to (eg: Java)

# SSA helps us with CSE

- · Let's see what else SSA can help us with
- Loop-invariant code motion

## Loop-invariant code motion

- · Two steps: analysis and transformations
- Step1: find invariant computations in loop – invariant: computes same result each time evaluated
- Step 2: move them outside loop

   to top if used within loop: code hoisting
  - to bottom if used after loop: code sinking

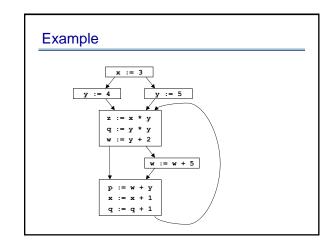

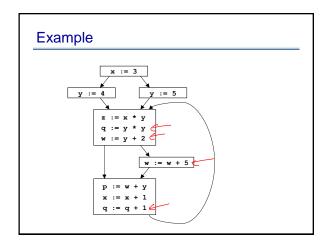

# Detecting loop invariants

- · An expression is invariant in a loop L iff:
  - (base cases)
    - it's a constant
  - it's a variable use, all of whose defs are outside of L

(inductive cases)

- it's a pure computation all of whose args are loopinvariant
- it's a variable use with only one reaching def, and the rhs of that def is loop-invariant

# Computing loop invariants

- Option 1: iterative dataflow analysis

   optimistically assume all expressions loop-invariant, and propagate
- Option 2: build def/use chains

   follow chains to identify and propagate invariant expressions
- Option 3: SSA
   like option 2, but using SSA instead of def/use chains

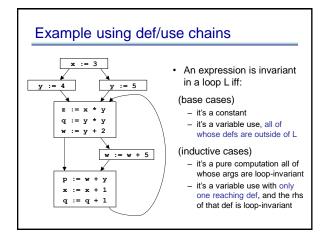

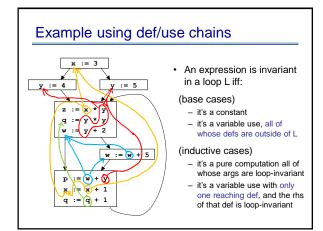

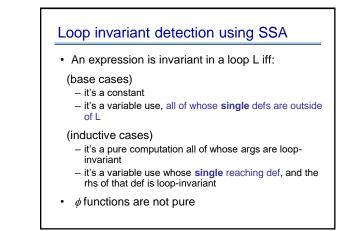

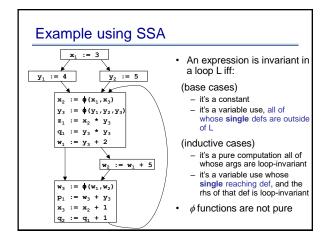

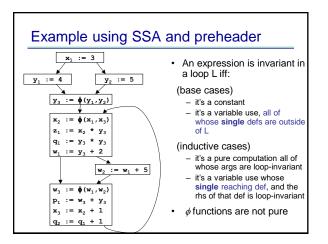

#### Summary: Loop-invariant code motion

- Two steps: analysis and transformations
- Step1: find invariant computations in loop
   invariant: computes same result each time evaluated
- Step 2: move them outside loop
  - to top if used within loop: code hoisting
  - to bottom if used after loop: code sinking

# Code motion

- Say we found an invariant computation, and we want to move it out of the loop (to loop preheader)
- · When is it legal?
- Need to preserve relative order of invariant computations to preserve data flow among move statements
- Need to preserve relative order between invariant computations and other computations

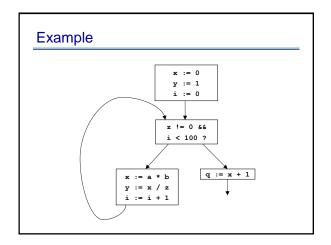

#### Lesson from example: domination restriction

- To move statement S to loop pre-header, S must dominate all loop exits
   [A dominates B when all paths to B first pass through A ]
- Otherwise may execute S when never executed otherwise
- If S is pure, then can relax this constraint at cost of possibly slowing down the program

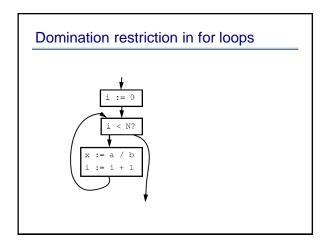

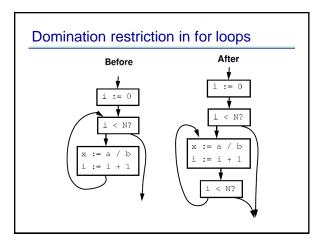

# Avoiding domination restriction

- Domination restriction strict
  - Nothing inside branch can be moved
  - Nothing after a loop exit can be moved
- Can be circumvented through loop normalization
  - while-do => if-do-while

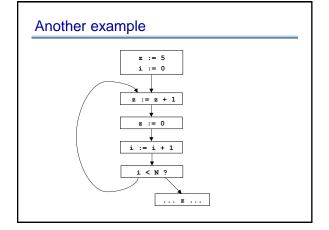

#### Data dependence restriction

• To move S: z := x op y:

S must be the only assignment to  ${\bf z}$  in loop, and no use of  ${\bf z}$  in loop reached by any def other than S

Otherwise may reorder defs/uses

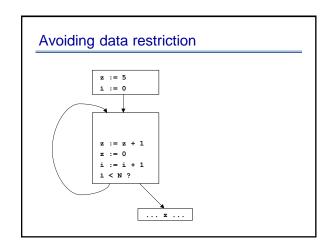

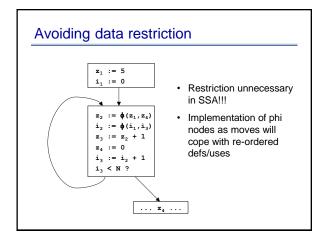

# Summary of Data dependencies

- We've seen SSA, a way to encode data dependencies better than just def/use chains

   makes CSE easier
  - makes loop invariant detection easier
  - makes code motion easier
- Now we move on to looking at how to encode control dependencies

# **Control Dependencies**

- A node (basic block) Y is control-dependent on another X iff X determines whether Y executes
  - there exists a path from X to Y s.t. every node in the path other than X and Y is post-dominated by Y
     X is not post-dominated by Y

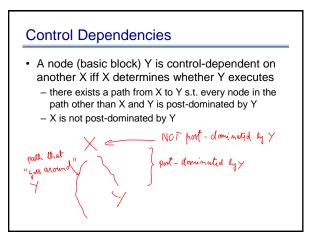

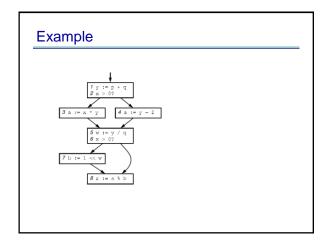

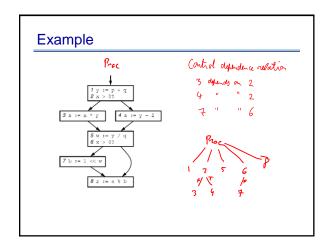

# Control Dependence Graph

- Control dependence graph: Y descendent of X iff Y is control dependent on X
  - label each child edge with required condition
  - group all children with same condition under region node
- Program dependence graph: super-impose dataflow graph (in SSA form or not) on top of the control dependence graph

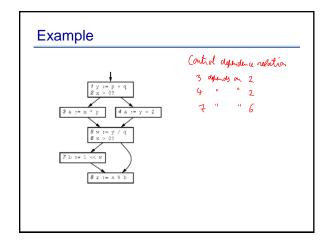

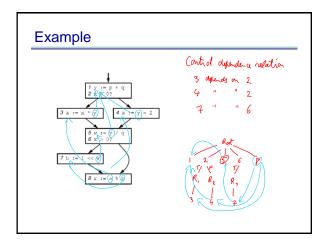

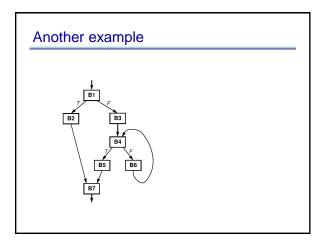

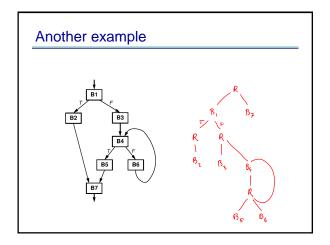

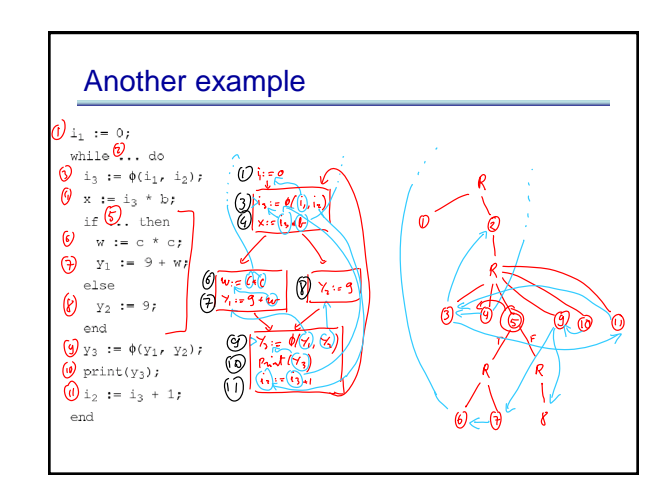

## Summary of Control Depence Graph

- More flexible way of representing controldepencies than CFG (less constraining)
- · Makes code motion a local transformation
- However, much harder to convert back to an executable form

### Course summary so far

- Dataflow analysis
  - flow functions, lattice theoretic framework, optimistic iterative analysis, precision, MOP
- Advanced Program Representations
   SSA, CDG, PDG
- Along the way, several analyses and opts
  - reaching defns, const prop & folding, available exprs & CSE, liveness & DAE, loop invariant code motion
- Pointer analysis
  - Andersen, Steensguaard, and long the way: flow-insensitive analysis
- · Next: dealing with procedures